$\lambda$ ավելված № 5 Հաստատված է Հայաստանի Հանրապետության hանրային ծառայությունները կարգավորող հանձնաժողովի  $2008$  p մայիսի 23-ի № 282U որոշմամբ

## Sեղեկատվություն ստացված գրավոր հարցադրումների, բողոքների բնույթի և դրանց արձագանքման վերաբերյալ

## «*Unn* Ulmuip» ΦԲԸ

## **b**nuuuluulu 2-nn 2009<sub>p</sub>.

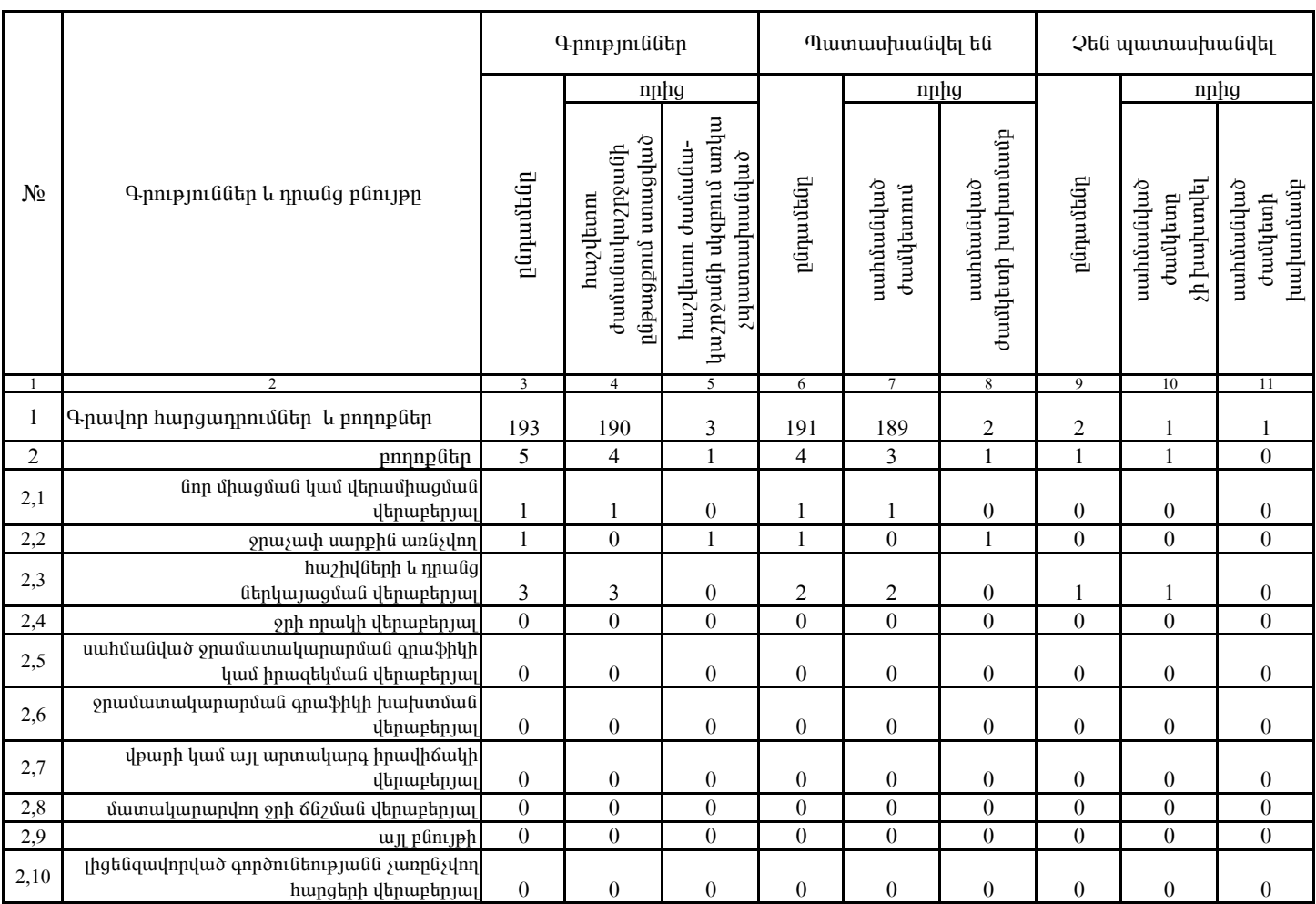

1. Տեղեկատվությունը ներկայացվում է յուրաքանչյուր եռամսյակի համար` մինչև հաշվետու եռամսյակին հաջորդող ամսվա 25 -ը։ 2. Տեղեկատվությունը ներկայացվում է նաև էլեկտրոնային տարբերակով`Microsoft Excel ծրագրով։

«Նոր Ակունք» ՓԲԸ գլխ.. տնօրենի ժ/պ